## Краткое оглавление

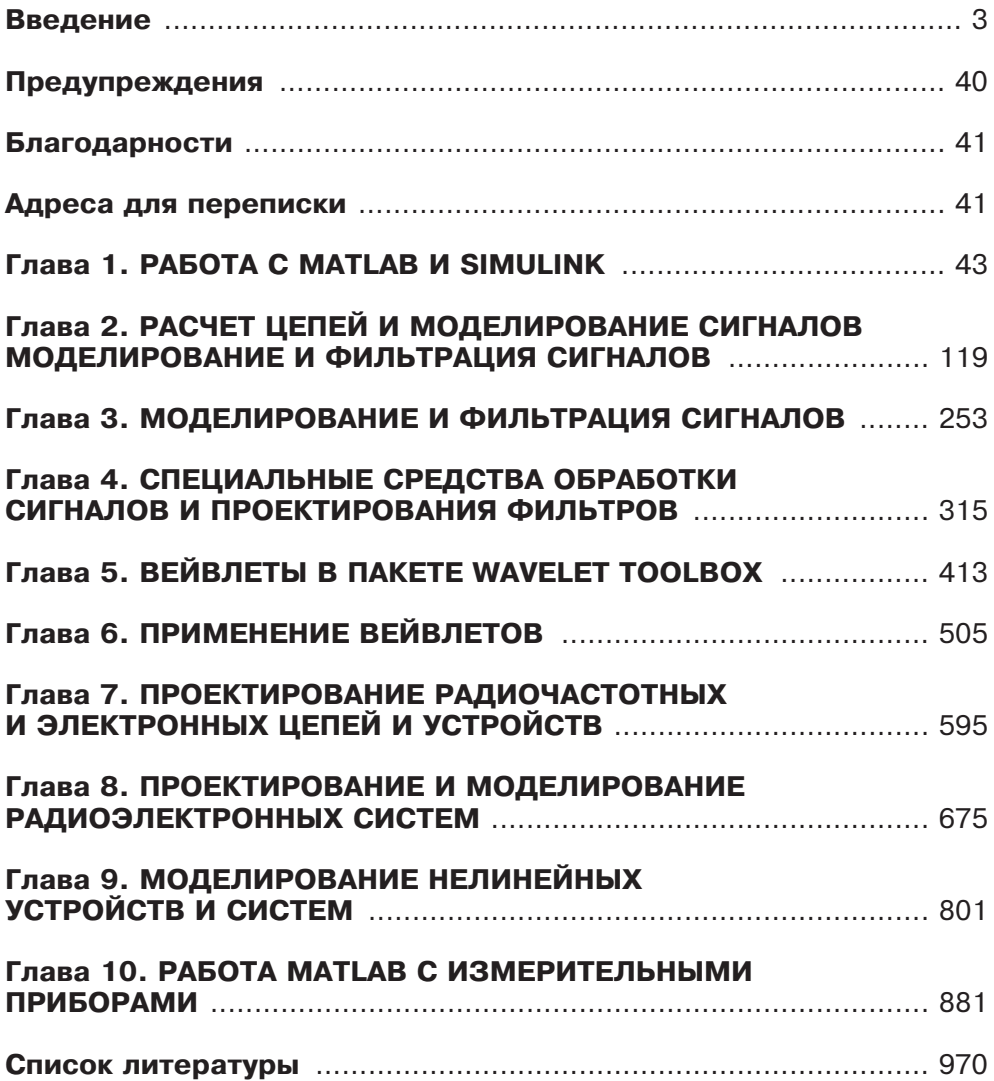

# **Îãëàâëåíèå**

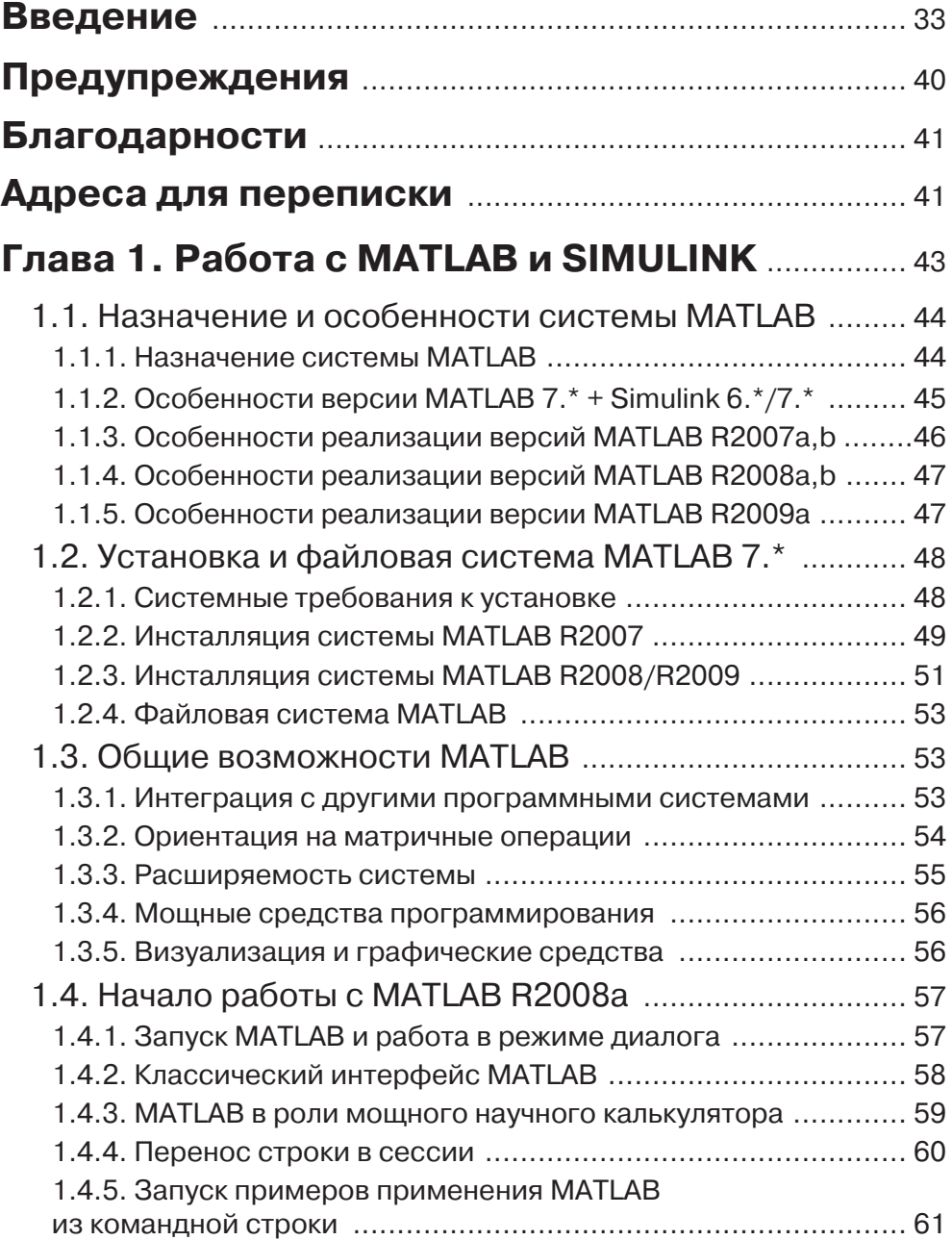

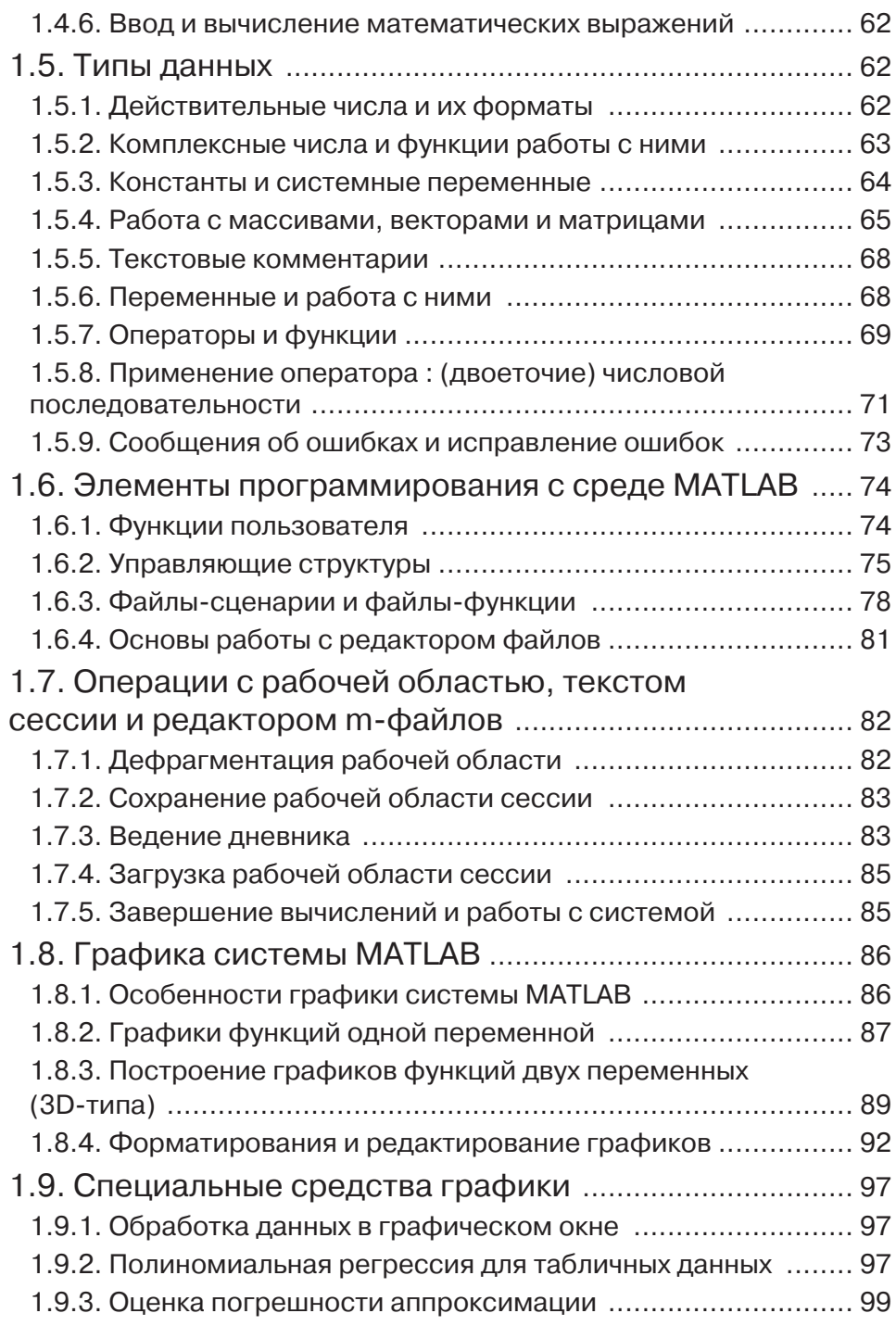

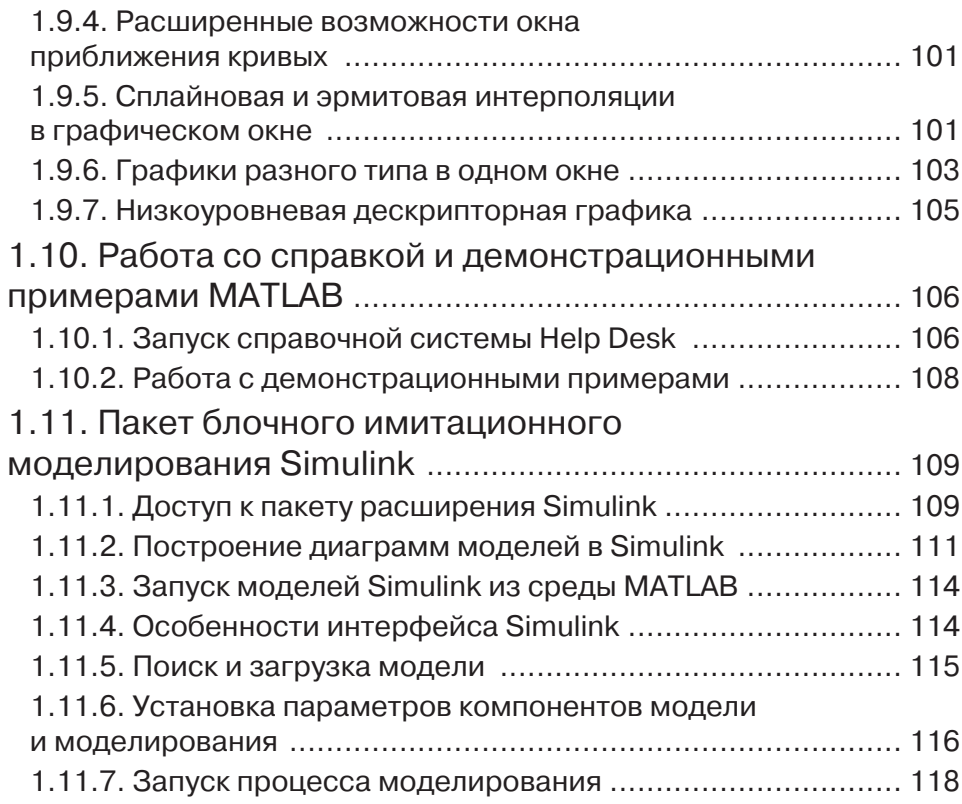

### Глава 2. Расчет цепей и моделирование

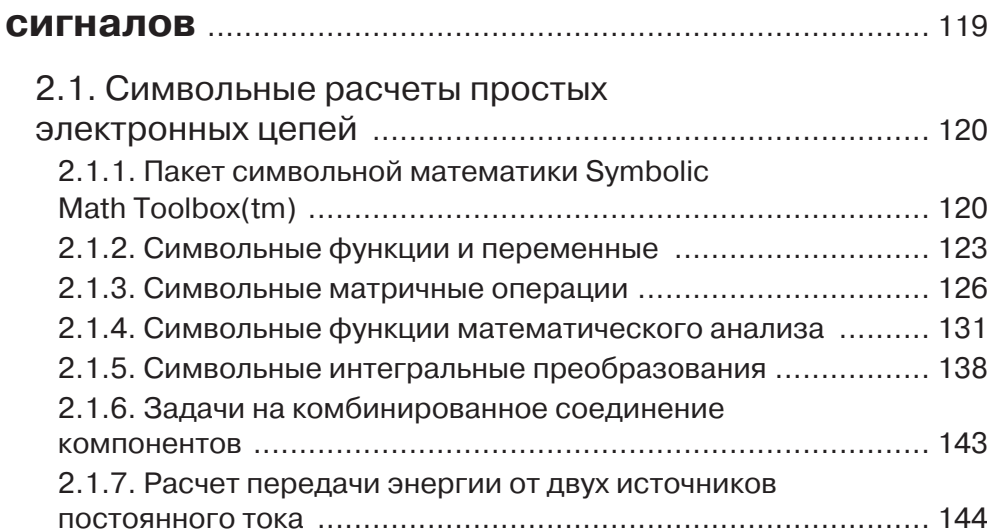

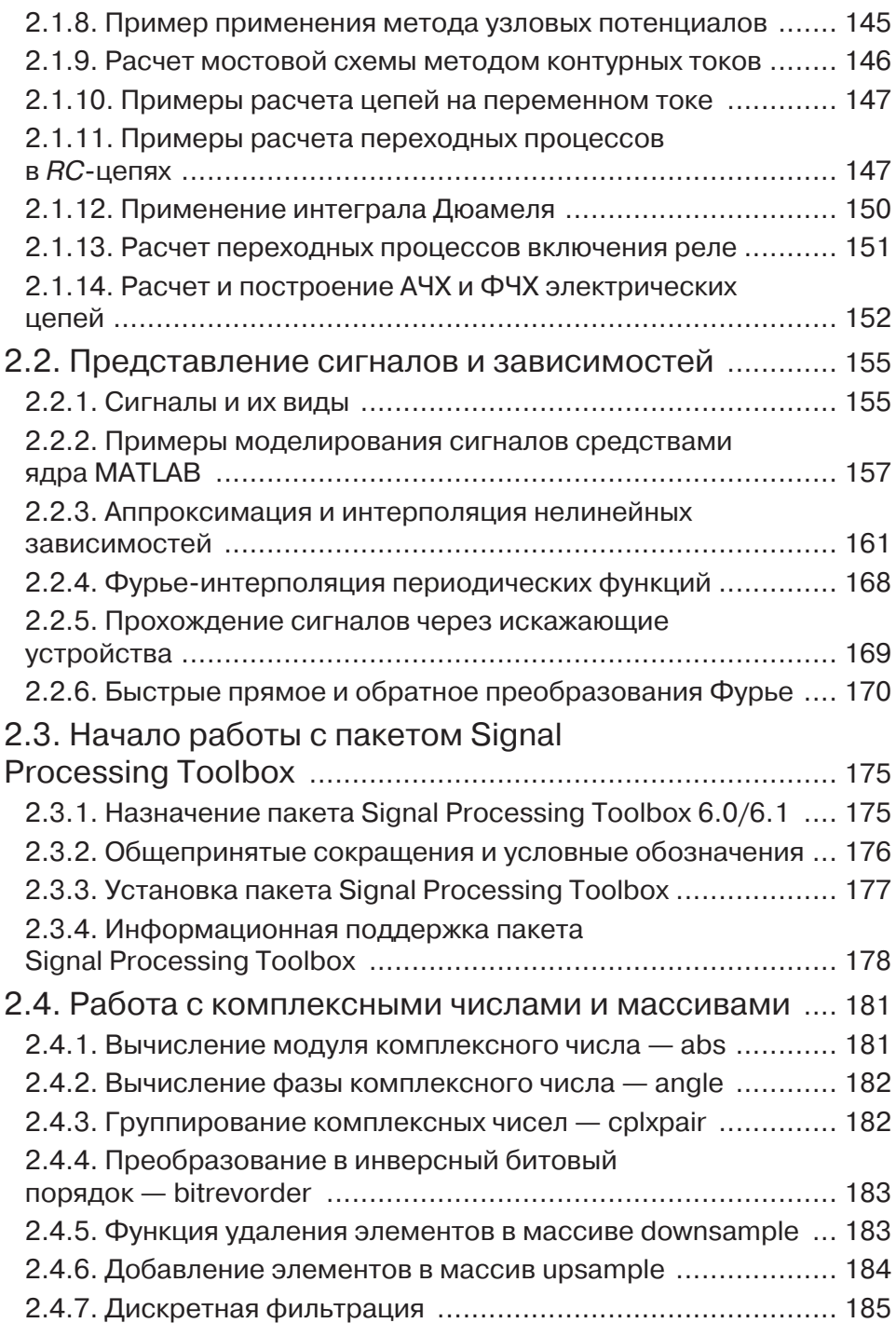

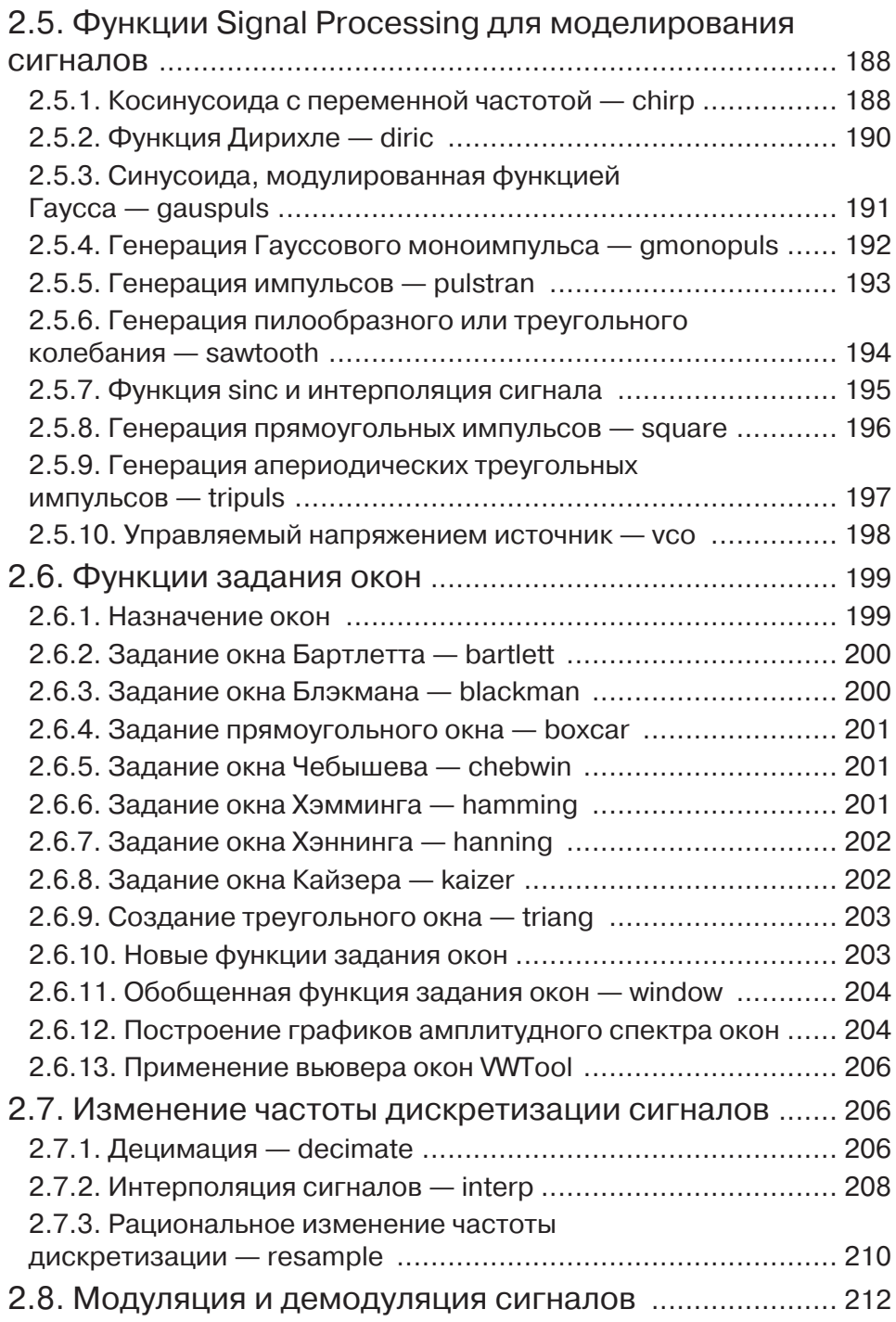

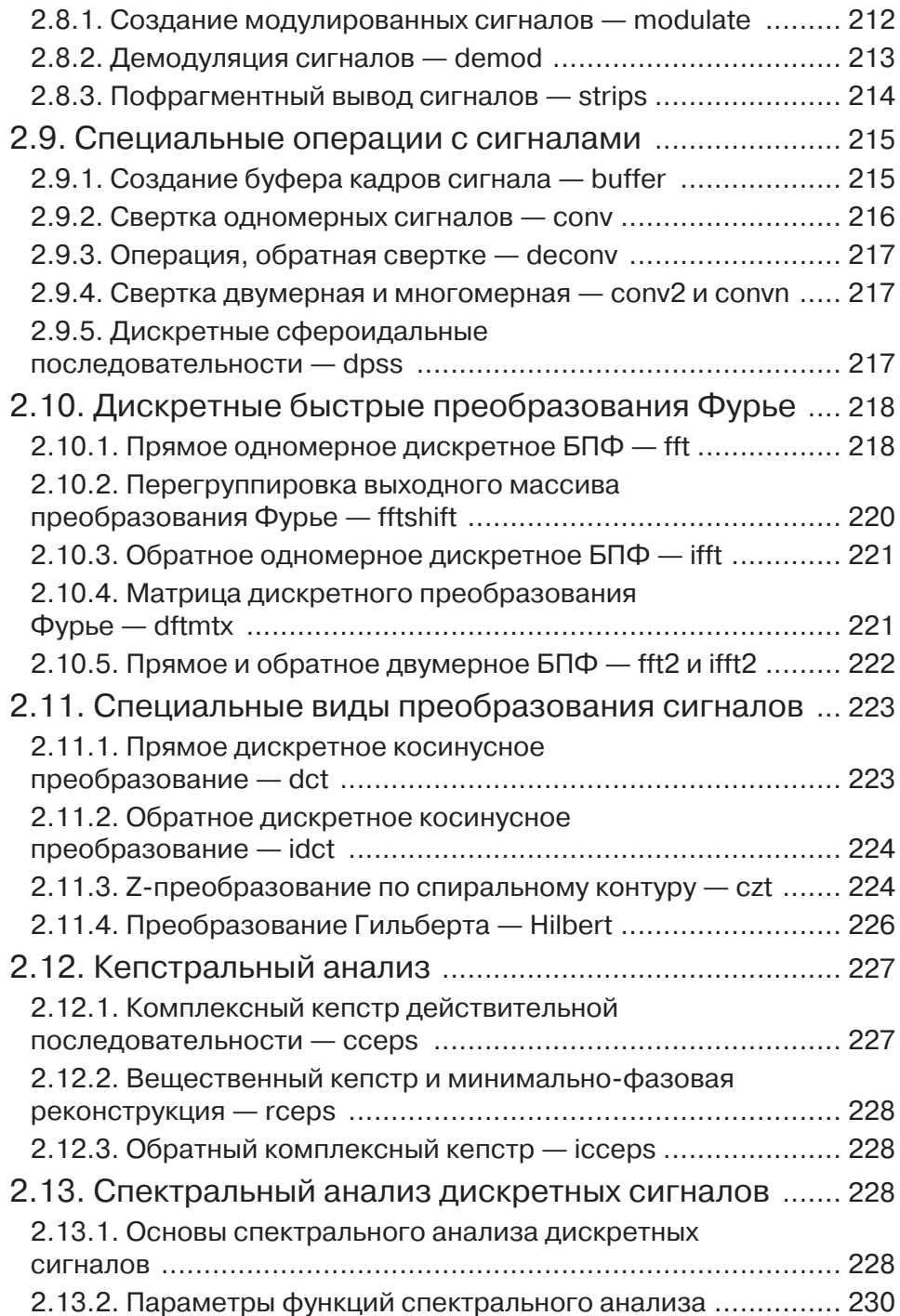

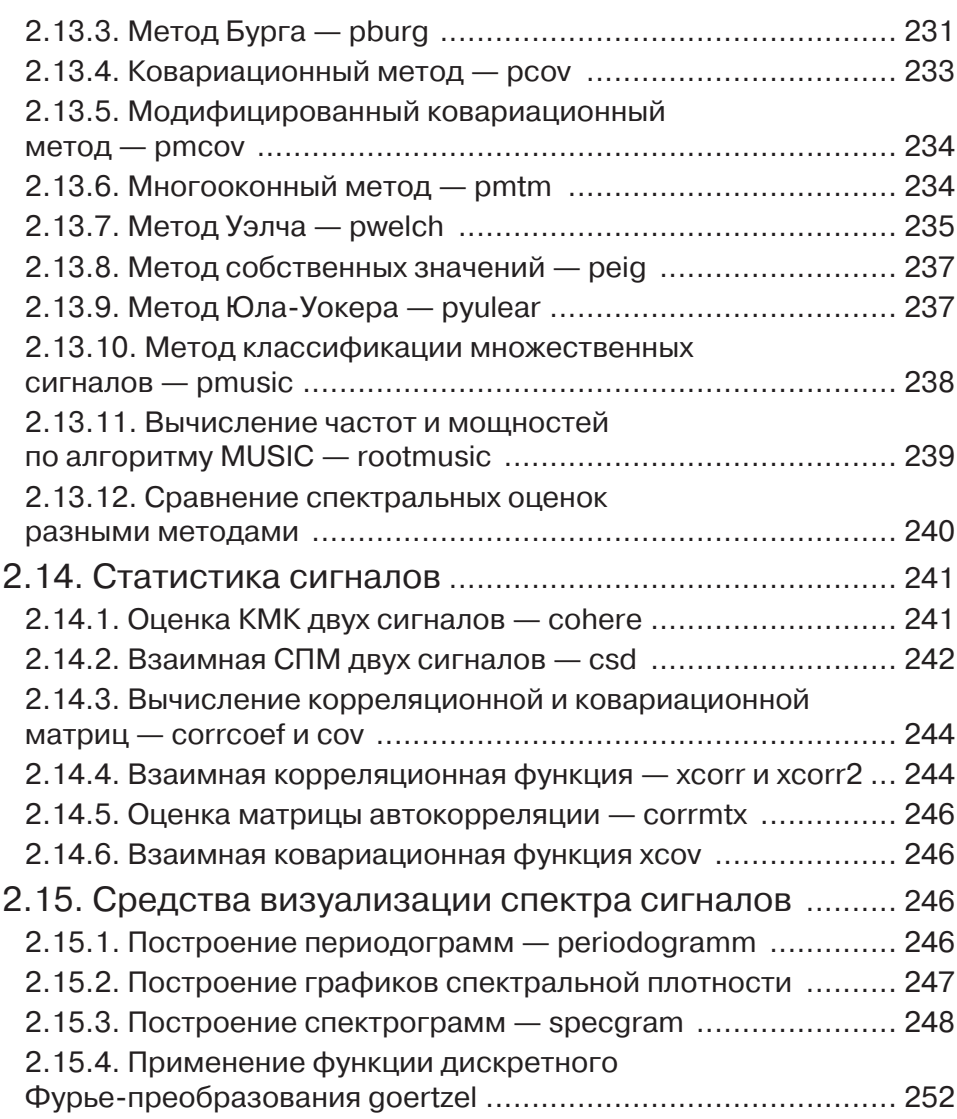

#### Глава 3. Моделирование и фильтрация

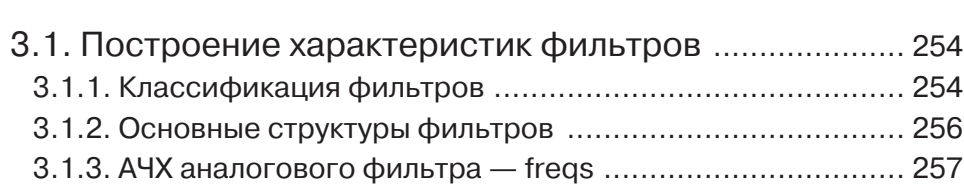

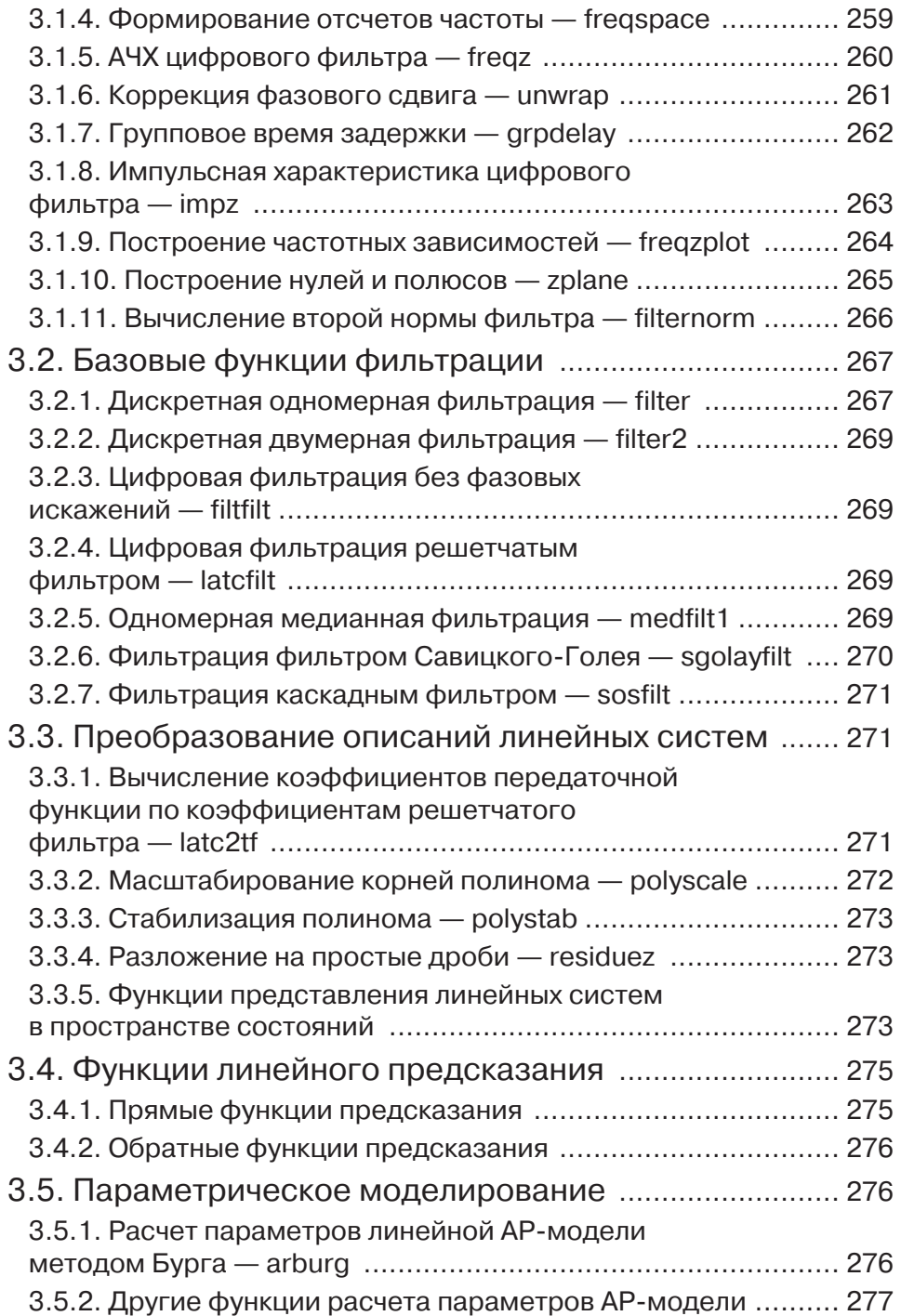

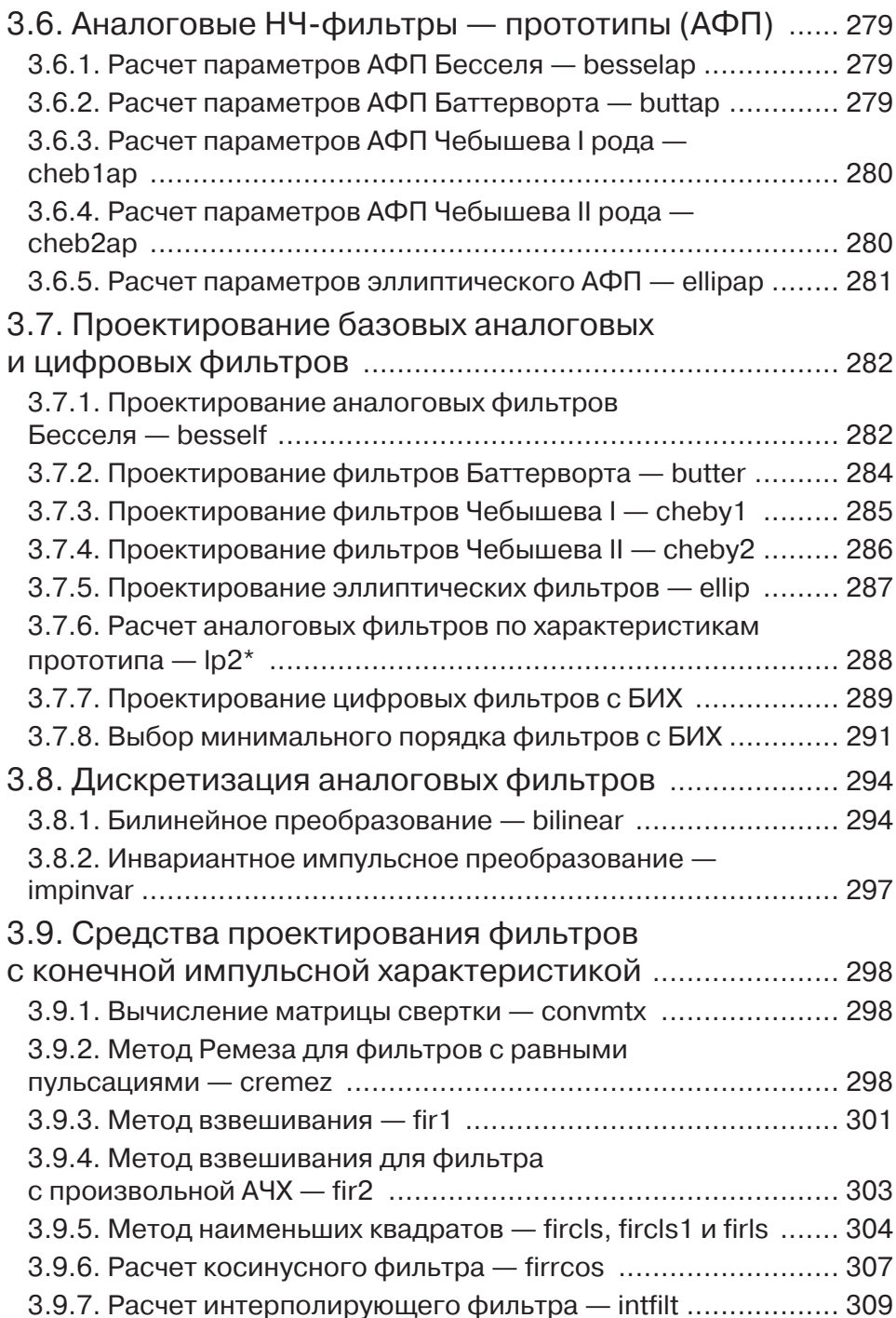

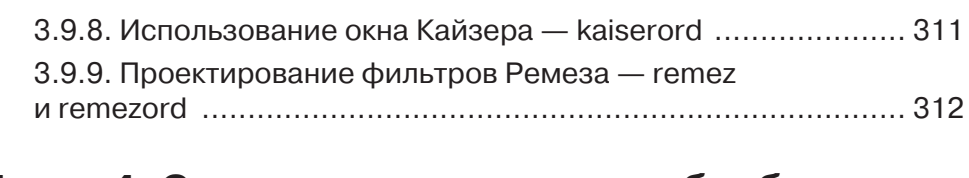

### Глава 4. Специальные средства обработки сигналов и проектирования фильтров .............. 315

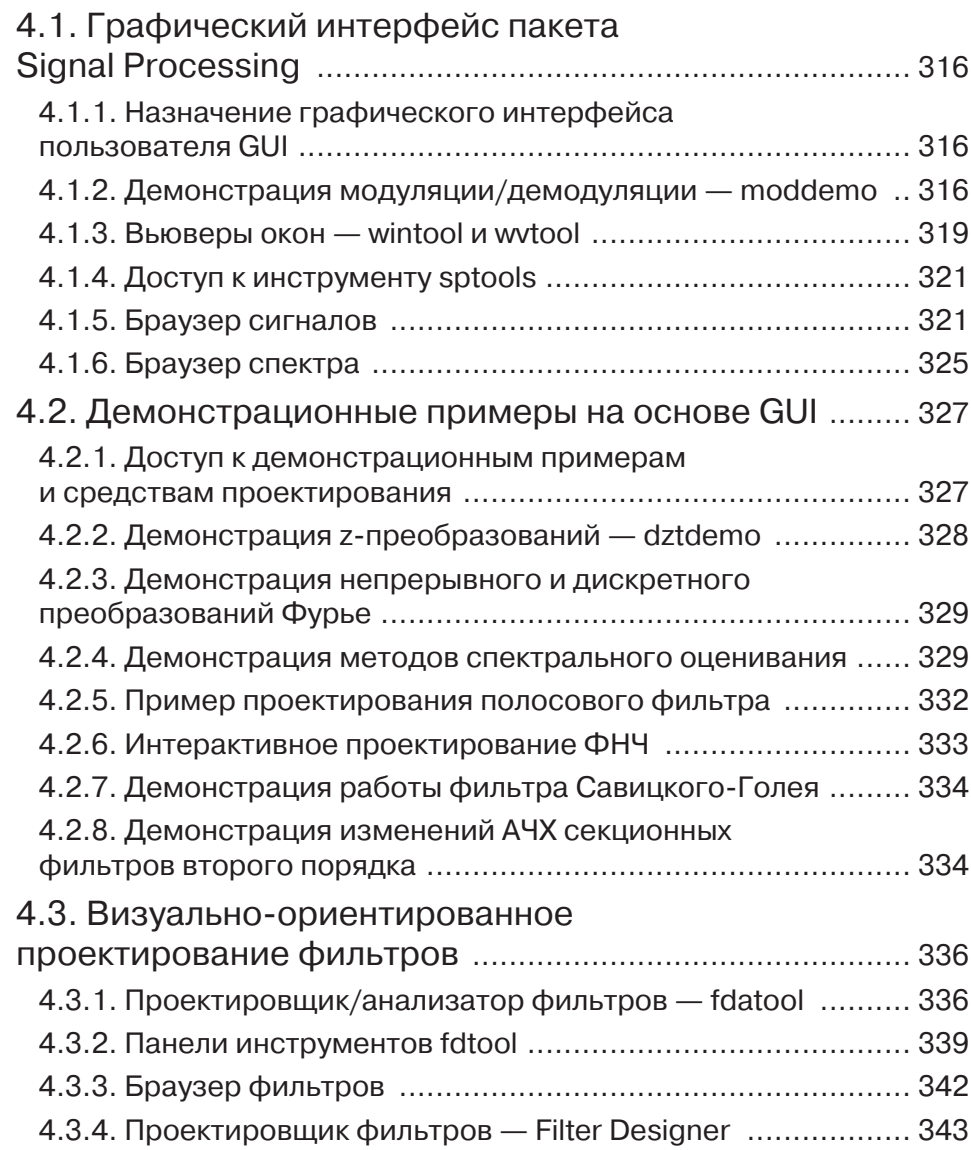

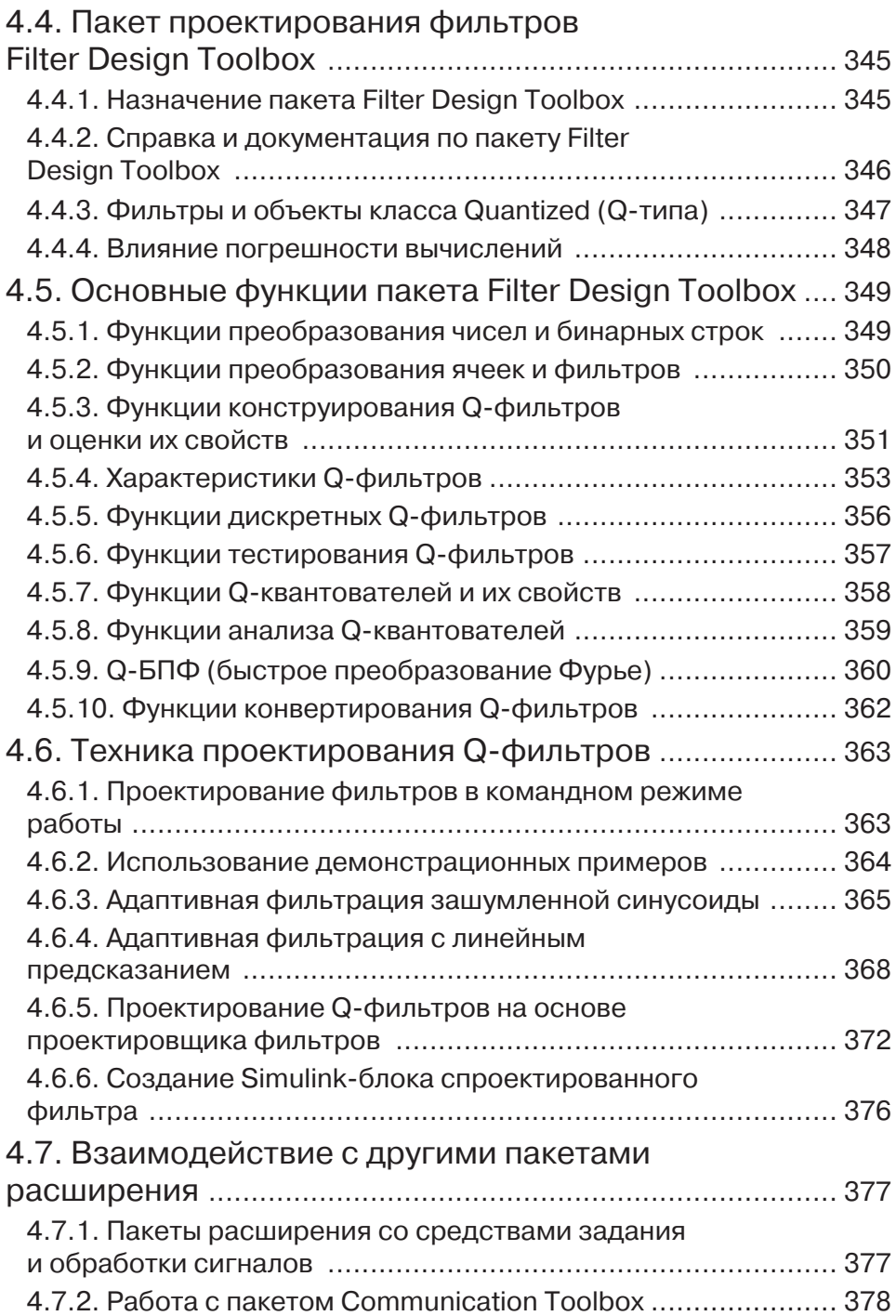

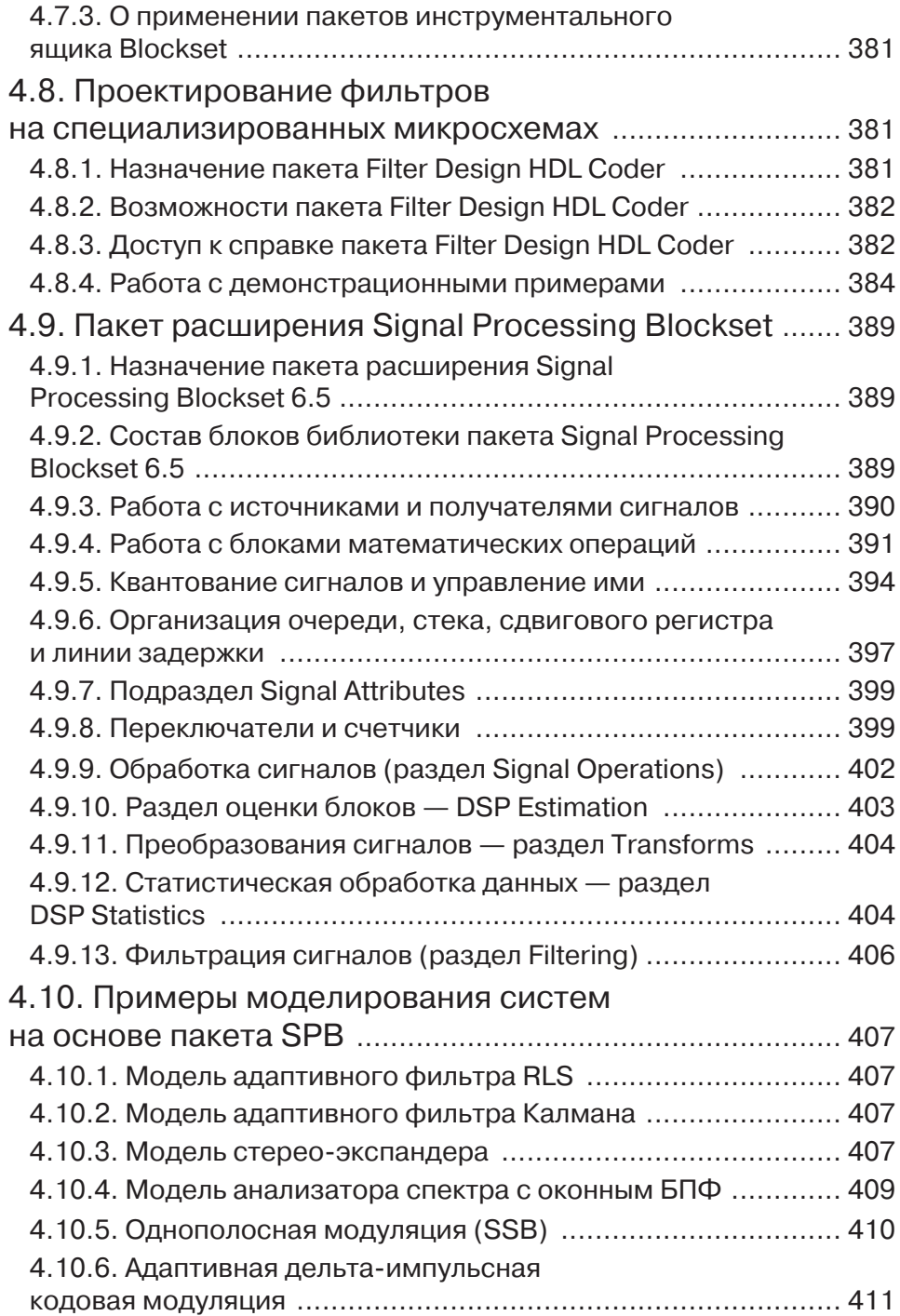

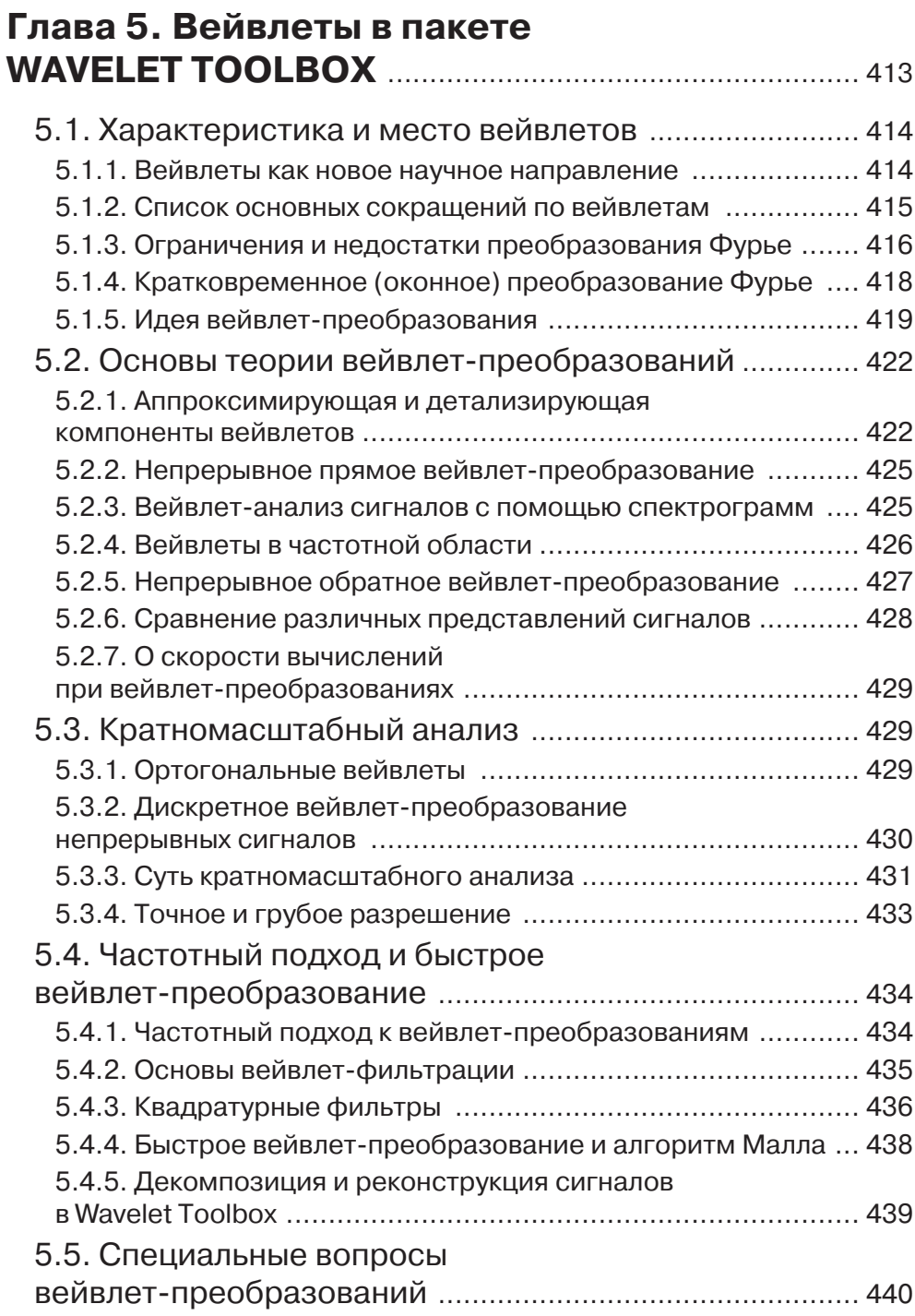

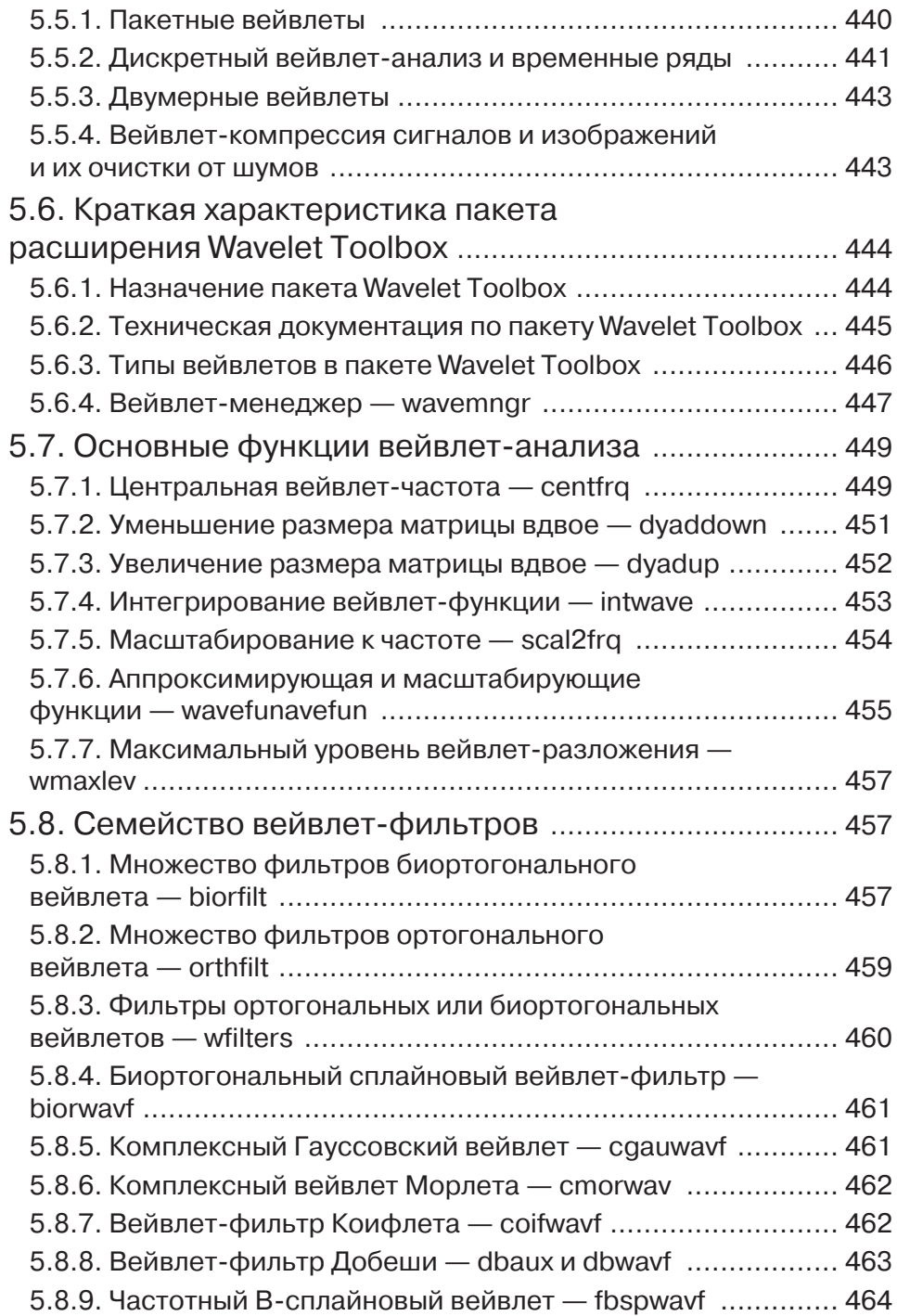

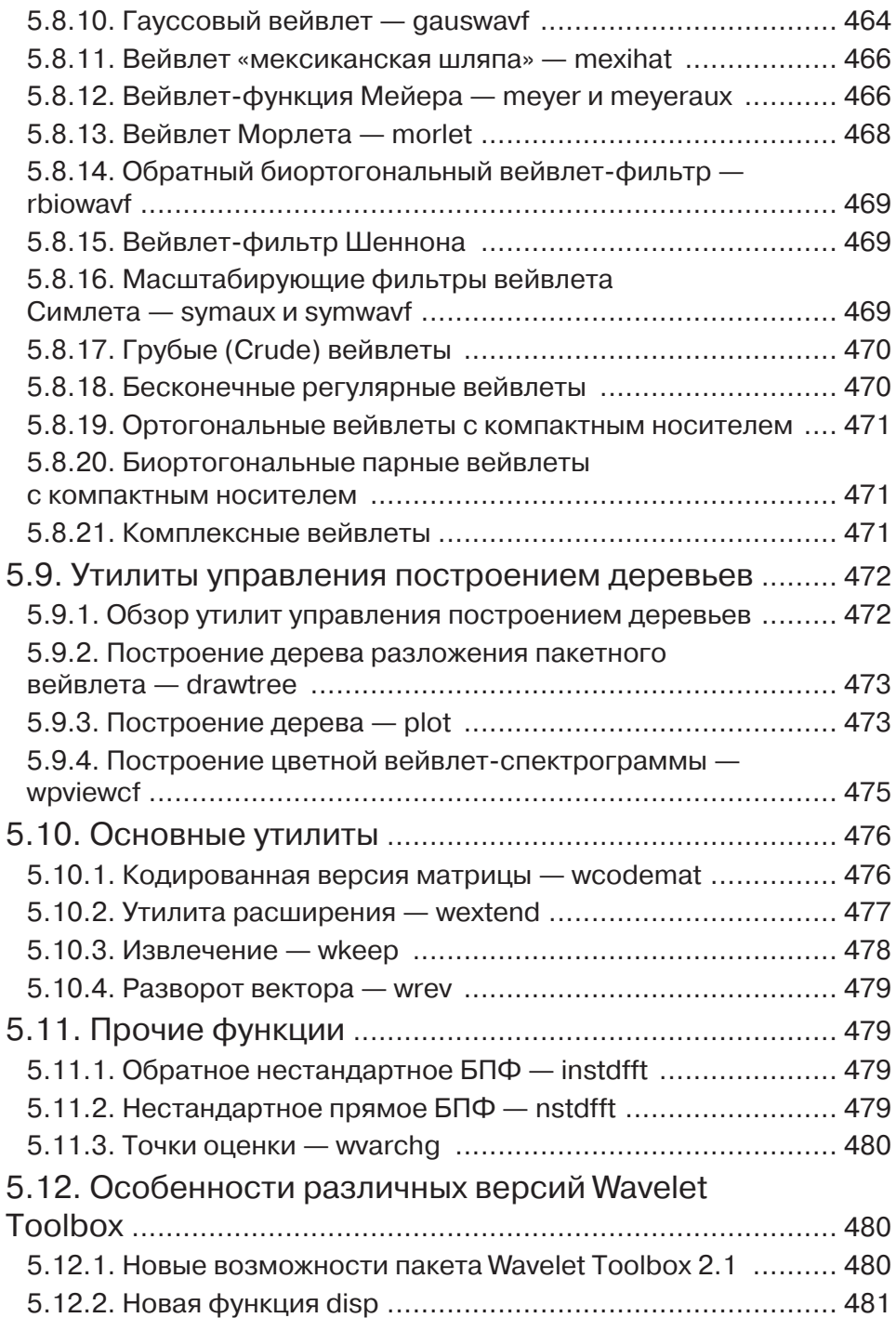

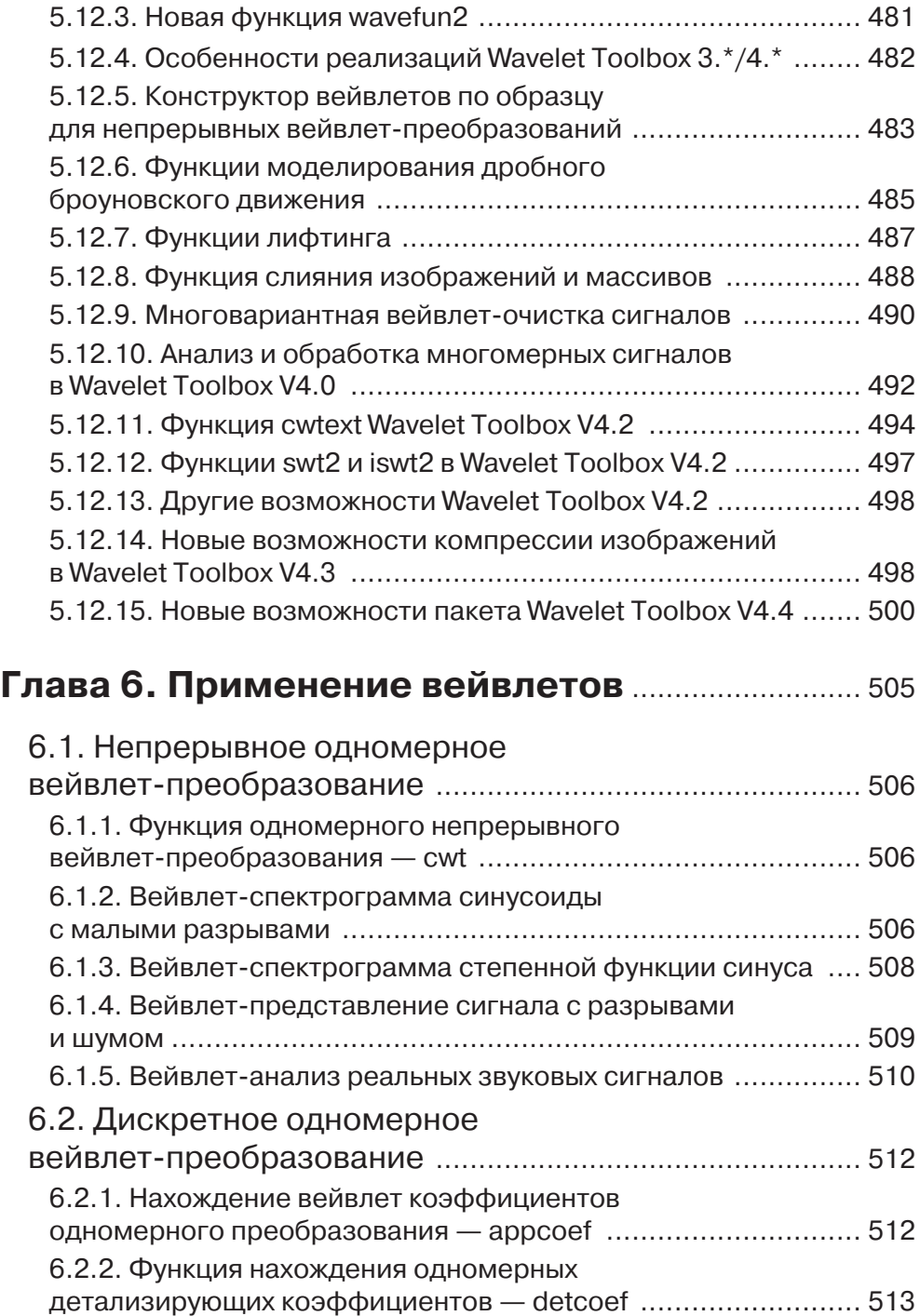

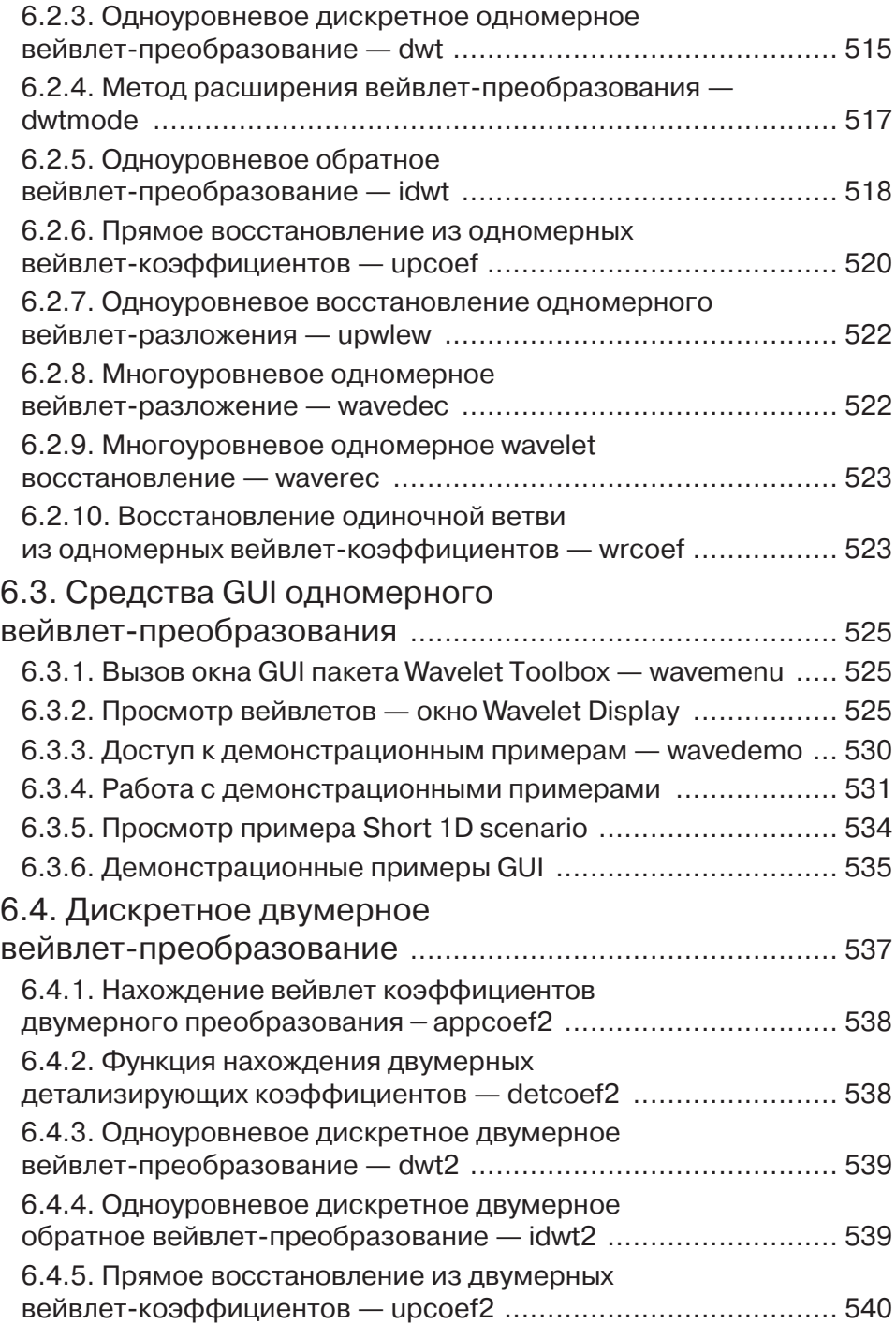

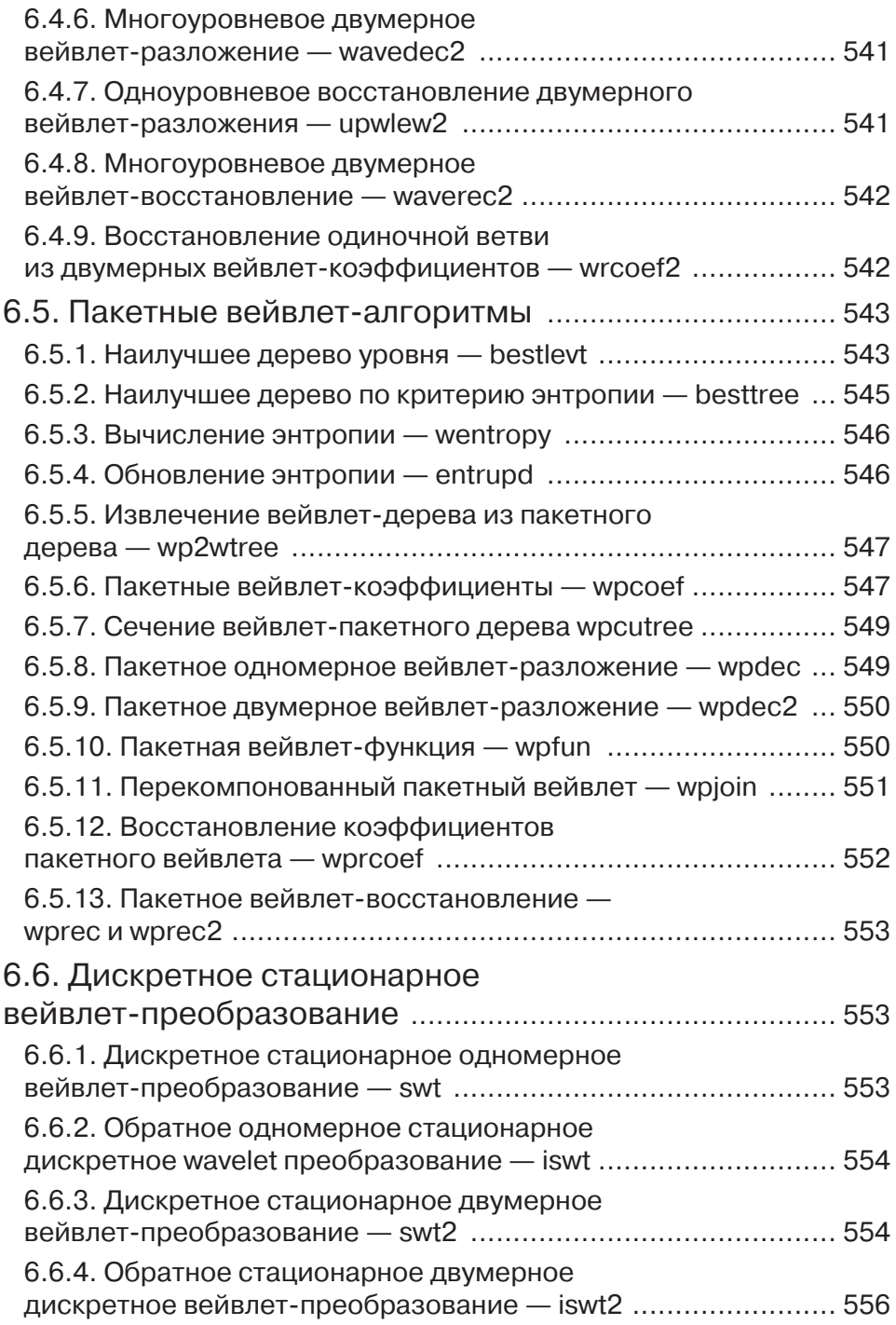

Конец ознакомительного фрагмента. Приобрести книгу можно в интернет-магазине «Электронный универс» [e-Univers.ru](https://e-univers.ru/catalog/T0009621/)